# **ChangeApplier API**

# <span id="page-0-0"></span>ChangeApplier API

This section explains and documents the various Javascript API calls for instantiating and working with ChangeAppliers.

## <span id="page-0-1"></span>**Instantiating a ChangeApplier**

Instantiating a ChangeApplier is extremely simple.

```
var applier = fluid.makeChangeApplier(model);
```
var applier = fluid.makeChangeApplier(model, options);

Please see [Options](#page-3-0) below for more information about the new options parameter. Note that this new parameter is independent of the new Transaction support (which also uses options).

The makeChangeApplier call takes a single argument, which is the model object (the root of a tree of plain Javascript objects) to which this applier is to be attached. Note that by standard model semantics, whilst any subobjects and properties under this tree can and will change asynchronously, the essential identity of this model tree is defined by this exact object handle mod el. Therefore to establish agreement amongst model citizens and appliers about which model is being talked about, this object handle must be preserved, whatever happens to the object tree beneath it. The Fluid base framework contains various utility functions which help to make this easy for example

fluid.clear(model);

is a call which unlinks all properties from the supplied model, preparing it for a wholesale change. A corresponding useful call is

fluid.model.copyModel(model, newModel)

#### **On This Page**

- [ChangeApplier API](#page-0-0)
	- [Instantiating a ChangeApplier](#page-0-1)
	- [Firing a change using a ChangeApplier](#page-1-0)
	- [Registering interest in a ChangeApplier](#page-1-1)
		- **[Guard Listeners.](#page-1-2)**
		- [modelChanged listeners](#page-2-0)
	- [Options](#page-3-1)
- [Sneak Peek: Transactional ChangeApplier](#page-3-2)
	- [Using Transactions](#page-3-3)
	- [Post Guards](#page-3-4)
- **[Sneak Peek: Transactional Listeners](#page-3-5)** 
	- [Specifying Transactional Guard Listeners](#page-4-0)

**See Also**

- [ChangeApplier](https://wiki.fluidproject.org/display/Infusion14/ChangeApplier)
- [Infusion Event System](https://wiki.fluidproject.org/display/Infusion14/Infusion+Event+System)

**Still need help?**

Join the [infusion-users mailing list](http://fluidproject.org/mailman/listinfo/infusion-users) and ask your questions there.

which transfers all the state from newModel onto model - whilst still preserving the identity of model as model - and hence its association with any particular ChangeApplier. These two calls, clear followed by copyModel often occur together (and will be automated in a future version of the ChangeApplier).

After its construction, the particular model object to which a ChangeApplier is bound is available at applier.model.

Version 1.3 of Infusion includes a [Sneak Peek](https://wiki.fluidproject.org/display/Infusion13/Component+Status) view of our new transactional ChangeApplier. The ChangeApplier supports transactions by default, and can be configuring using an optional options parameter:

var applier = fluid.makeChangeApplier(model, options);

For more information see the fluid: Transactional ChangeApplier section below.

## <span id="page-1-0"></span>**Firing a change using a ChangeApplier**

There are two calls which can be used to fire a change request - one informal, using immediate arguments, and a more formal method which constructs a concrete ChangeRequest object.

applier.requestChange(path, value, type)

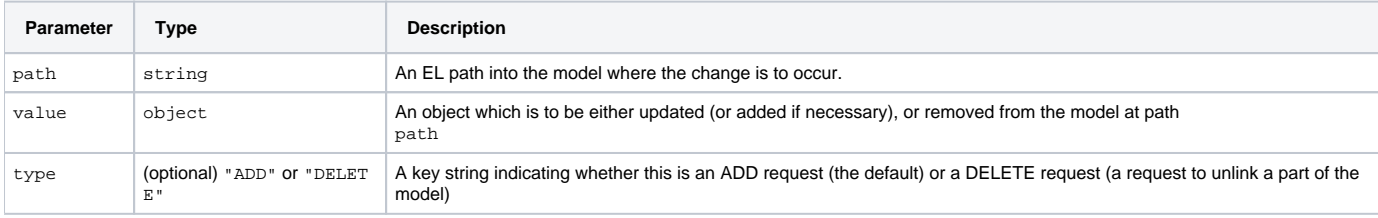

applier.fireChangeRequest(changeRequest)

requestChange and fireChangeRequest reach exactly the same implementation - the only difference is in the packaging of the arguments. For reque stChange they are spread out as a sequence of 3 arguments, whereas for fireChangeRequest, they are packaged up as named fields (path, value and type) of a plain Javascript object. Such an object is called a "ChangeRequest" and is a convenient package for these requests to pass around in in an event pipeline.

#### <span id="page-1-1"></span>**Registering interest in a ChangeApplier**

Currently ChangeAppliers support two types of listeners (to be expanded).

#### <span id="page-1-3"></span><span id="page-1-2"></span>**Guard Listeners.**

The first type, called **guard listeners**, are notified of an upcoming change request before it occurs. Guards can be registered and deregistered at the path guards with a call to addListener:

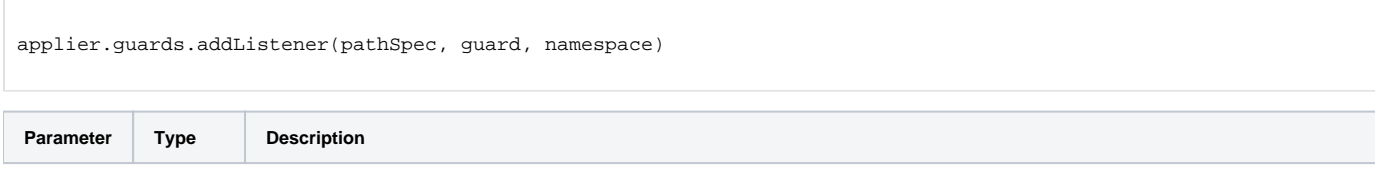

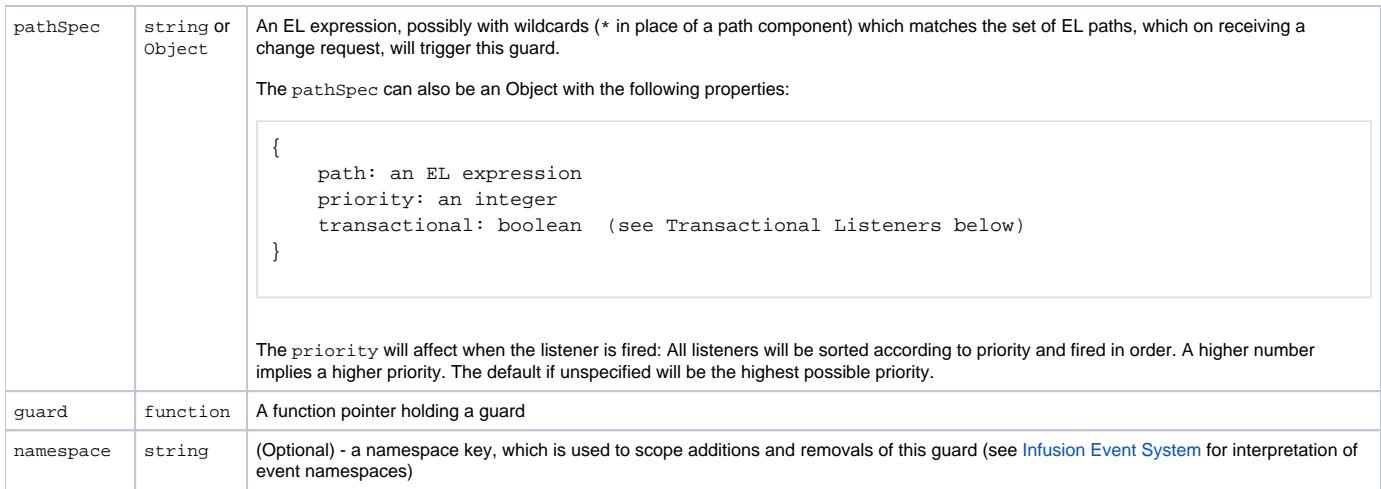

#### A guard may be removed with a call to

```
applier.guards.removeListener(guard)
```
where guard holds either the original function reference, or else the string value supplied as the namespace.

A guard listener is just a function with a particular signature - for example, guard could be implemented as follows:

```
function guard(model, changeRequest) {
     if (changeRequest.value === null) {
         return false;
         }
     }
}
```
The behaviour of this guard is to reject any incoming change which would appy a null value to the model - by making a false return, the entire change cycle which triggered it would be cancelled, since guards have the semantics of preventable events (see [Infusion Event System](https://wiki.fluidproject.org/display/Infusion14/Infusion+Event+System) for the different event categories).

The arguments supplied to a guard are as follows:

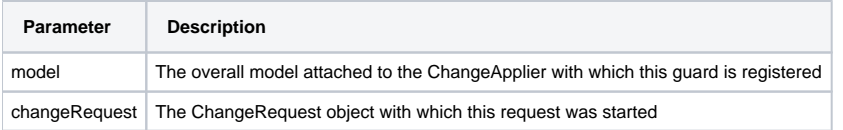

## <span id="page-2-0"></span>**modelChanged listeners**

Registration and deregistration of modelChanged listeners is just as for guards -

```
applier.modelChanged.addListener(pathSpec, listener, namespace)
applier.modelChanged.removeListener(listener)
```
The signature and timing of the listener is different to guards. Unlike a guard, the listener is notified after the change has already been applied to the model - it is too late to affect this process and so this event is not preventable. The signature for these listeners is

function listener(model, oldModel, changeRequest)

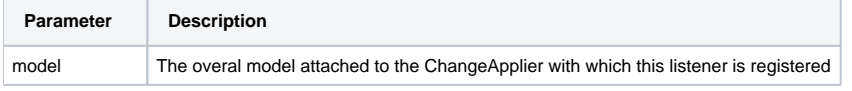

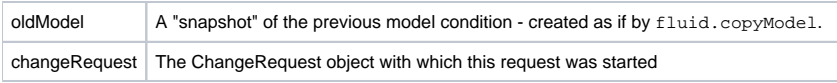

## <span id="page-3-1"></span><span id="page-3-0"></span>**Options**

In version 1.3, the ChangeApplier now supports an optional options parameter that allows users to configure how the Applier works. The currently supported options are:

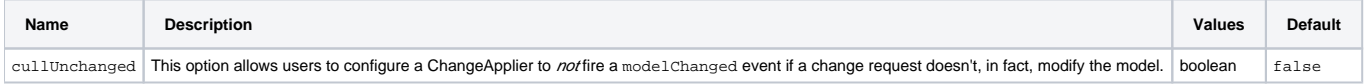

# <span id="page-3-6"></span><span id="page-3-2"></span>Sneak Peek: Transactional ChangeApplier

As of version 1.3 of Infusion, the ChangeApplier now supports transactions. Note that this feature is in [Sneak Peek](https://wiki.fluidproject.org/display/Infusion13/Component+Status) status, and so its APIs will change. We encourage users to provide feedback by emailing our [infusion-users mailing list](http://fluidproject.org/mailman/listinfo/infusion-users).

The functioning of the transactional ChangeApplier can be configured using the following options:

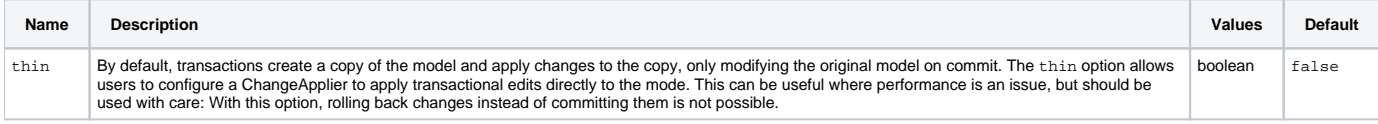

## <span id="page-3-3"></span>**Using Transactions**

A transaction can be opened using the new initiate() function which returns a transaction object:

```
var myApplier = fluid.makeChangeApplier(myModel);
var myTransaction = myApplier.initiate();
```
Once the transaction has been create, it can be used to request changes to the model:

```
myTransaction.fireChangeRequest(requestSpec1);
myTransaction.fireChangeRequest(requestSpec2);
...
```
The transaction can be completed using the new  $\text{commit}()$  function of the transaction object:

myTransaction.commit();

A single modelChanged event will be fired on completion of the commit, regardless of the number of change requests.

## <span id="page-3-4"></span>**Post Guards**

Just as guard listeners are notified of upcoming changes to the model (offering the opportunity to prevent those changes), post guards are notified of an upcoming transactional commit, offering the opportunity to prevent the completion of the entire transaction. Post guards are NOT notified with each change request, but only once, on commit.

Post guards are registered similarly to regular guards, using an addListener function:

```
myApplier.postGuards.addListener(pathSpec, guard, namespace);
```
Aside from when post guards are notified, they follow the same specification, function signature, etc. as [fluid:regular guards, described above](#page-1-3).

<span id="page-3-5"></span>It is important to note that if the thin options is true, then transactional changes will have been applied to the model directly, and any post guards will NOT be able to prevent those changes. The ChangeApplier does not offer the ability to roll back changes when thin is true (though there's nothing stopping users from attempting to undo changes themselves, perhaps within a post guard).

# Sneak Peek: Transactional Listeners

The ChangeApplier now supports transactional listeners. Note that this feature is in [Sneak Peek](https://wiki.fluidproject.org/display/Infusion13/Component+Status) status, and so its APIs will change. We encourage users to provide feedback by emailing our [infusion-users mailing list](http://fluidproject.org/mailman/listinfo/infusion-users).

Transactional listeners provide users the opportunity to attach listeners that will create a transaction when they are invoked, so that any changes which are requested by the listeners will occur seemingly as one operation with the initial change request.

## <span id="page-4-0"></span>**Specifying Transactional Guard Listeners**

To specify that a guard listener should be a transactional listener, users can use one of two techniques:

#### **An exclamation mark preface on a pathSpec string**

```
myApplier.guards.addListener("!myModel.section.*", myGuardFunc);
```
## **A transactional flag in a pathSpec object**

```
var pathSpec = {
    path: "myModel.section.*",
     transactional: true
};
myApplier.guards.addListener(pathSpec, myGuardFunc);
```